# **МИНИСТЕРСТВО ТРАНСПОРТА РОССИЙСКОЙ ФЕДЕРАЦИИ ФЕДЕРАЛЬНОЕ ГОСУДАРСТВЕННОЕ БЮДЖЕТНОЕ ОБРАЗОВАТЕЛЬНОЕ УЧРЕЖДЕНИЕ ВЫСШЕГО ОБРАЗОВАНИЯ**

# **«РОССИЙСКИЙ УНИВЕРСИТЕТ ТРАНСПОРТА (МИИТ)»**

# СОГЛАСОВАНО: УТВЕРЖДАЮ:

Выпускающая кафедра ТС РОАТ Директор РОАТ Заведующий кафедрой ТС РОАТ

А.А. Локтев В.И. Апатцев

29 мая 2018 г. 29 мая 2018 г.

Кафедра «Железнодорожная автоматика, телемеханика и связь»

Авторы Горелик Александр Владимирович, д.т.н., профессор Горелик Владимир Юдаевич, д.т.н., профессор

# **РАБОЧАЯ ПРОГРАММА УЧЕБНОЙ ДИСЦИПЛИНЫ**

# **Информатика**

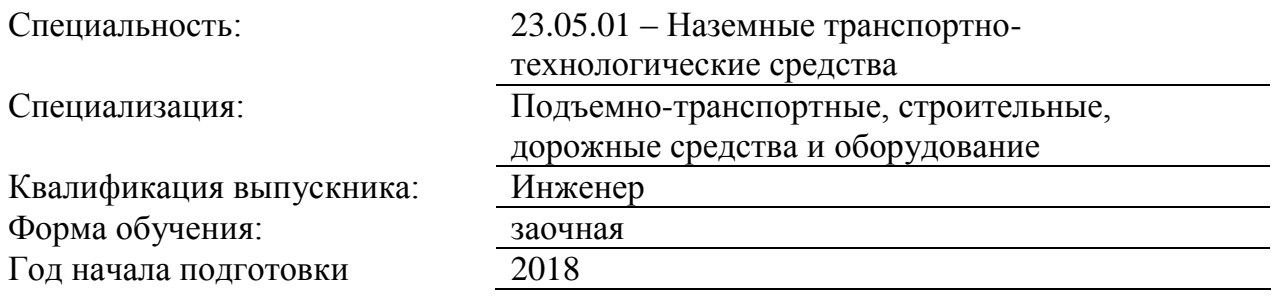

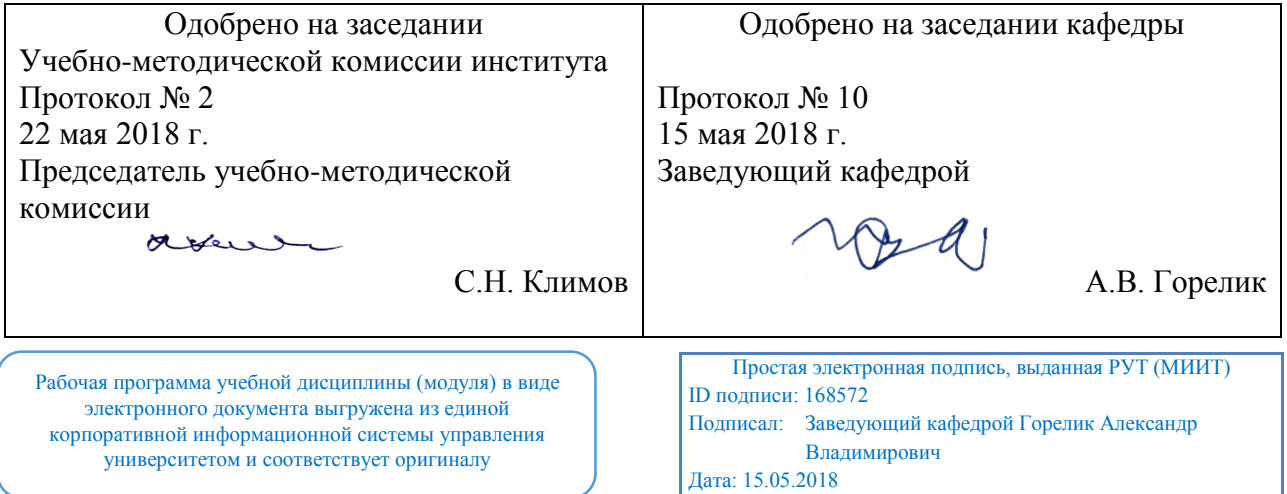

Москва 2018 г.

# **1. ЦЕЛИ ОСВОЕНИЯ УЧЕБНОЙ ДИСЦИПЛИНЫ**

Целями освоения учебной дисциплины «Информатика» являются:

- изучение студентами теоретических вопросов информатики,

- ознакомление студентов с основами современных информационных технологий и методикой их использования в инженерной практике,

- формирование практических навыков работы на персональном компьютере с операционной системой WINDOWS, текстовым редактором MS Word, табличным редактором MS Excel, системой управления базами данных MS Access, программой для разработки презентаций MS PowerPoint,

- формирование практических навыков работы в локальных компьютерных сетях и сети INTERNET.

# **2. МЕСТО УЧЕБНОЙ ДИСЦИПЛИНЫ В СТРУКТУРЕ ОП ВО**

Учебная дисциплина "Информатика" относится к блоку 1 "Дисциплины (модули)" и входит в его базовую часть.

#### **2.1. Наименования предшествующих дисциплин**

#### **2.2. Наименование последующих дисциплин**

Результаты освоения дисциплины используются при изучении последующих учебных дисциплин:

2.2.1. Надежность механических систем

2.2.2. Научно-исследовательская работа

# **3. ПЛАНИРУЕМЫЕ РЕЗУЛЬТАТЫ ОБУЧЕНИЯ ПО ДИСЦИПЛИНЕ (МОДУЛЮ), СООТНЕСЕННЫЕ С ПЛАНИРУЕМЫМИ РЕЗУЛЬТАТАМИ ОСВОЕНИЯ ОБРАЗОВАТЕЛЬНОЙ ПРОГРАММЫ**

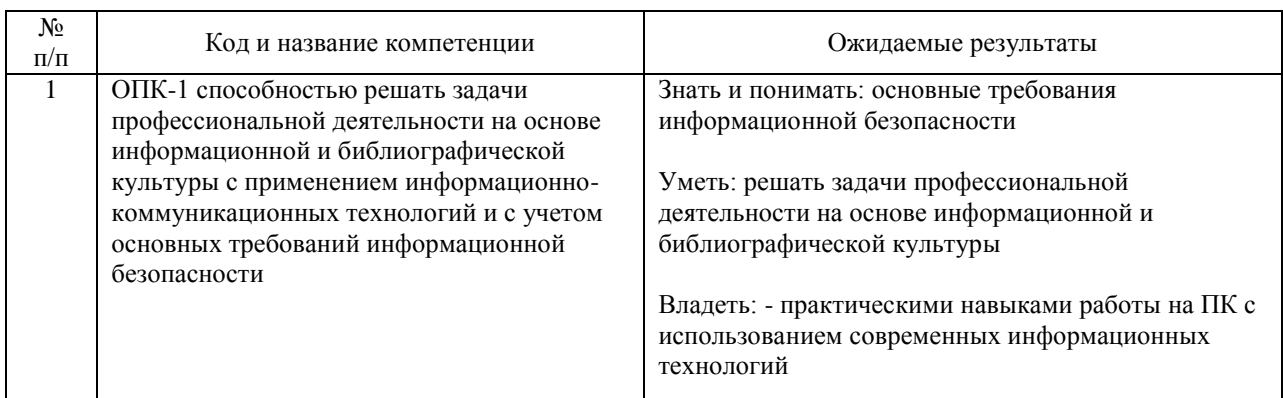

В результате освоения дисциплины студент должен:

# **4. ОБЪЕМ ДИСЦИПЛИНЫ (МОДУЛЯ) В ЗАЧЕТНЫХ ЕДИНИЦАХ И АКАДЕМИЧЕСКИХ ЧАСАХ**

# **4.1. Общая трудоемкость дисциплины составляет:**

6 зачетных единиц (216 ак. ч.).

#### **4.2. Распределение объема учебной дисциплины на контактную работу с преподавателем и самостоятельную работу обучающихся**

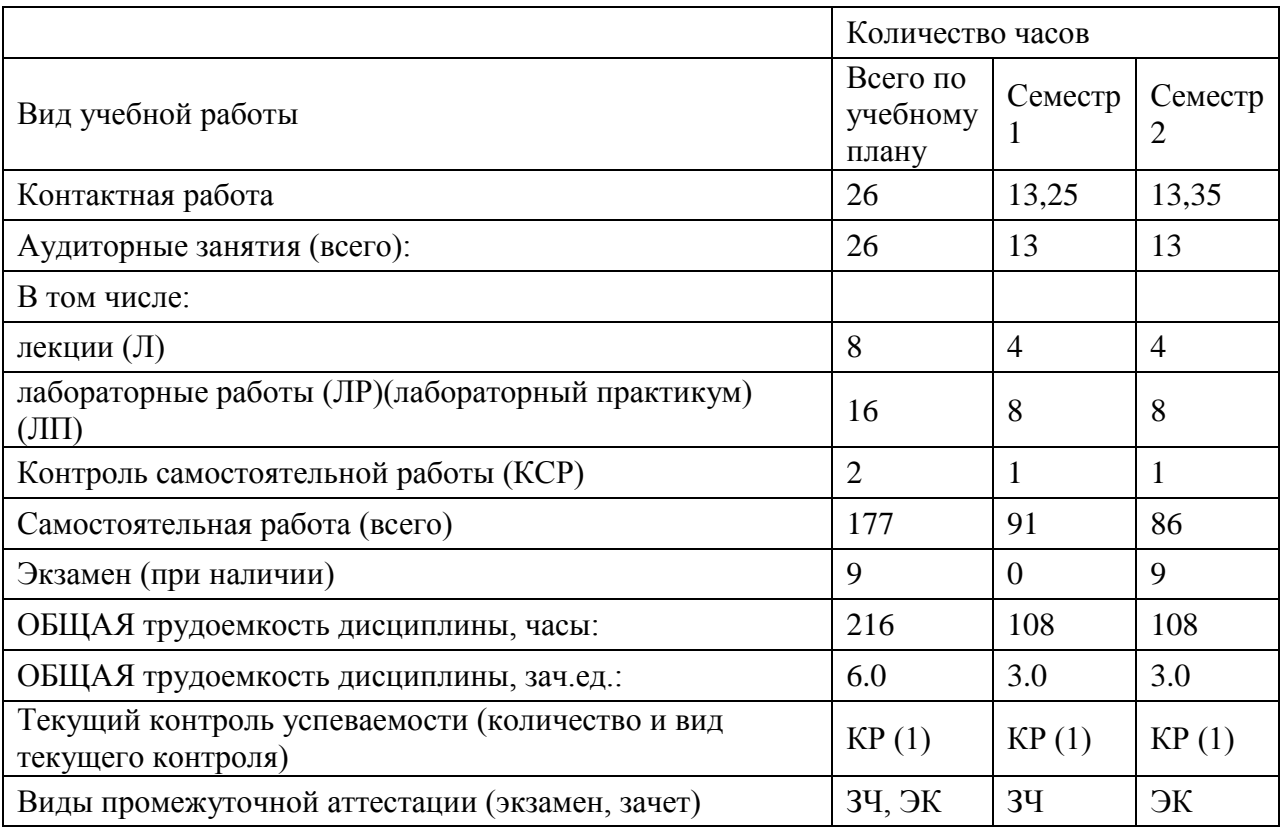

# **4.3. Содержание дисциплины (модуля), структурированное по темам (разделам)**

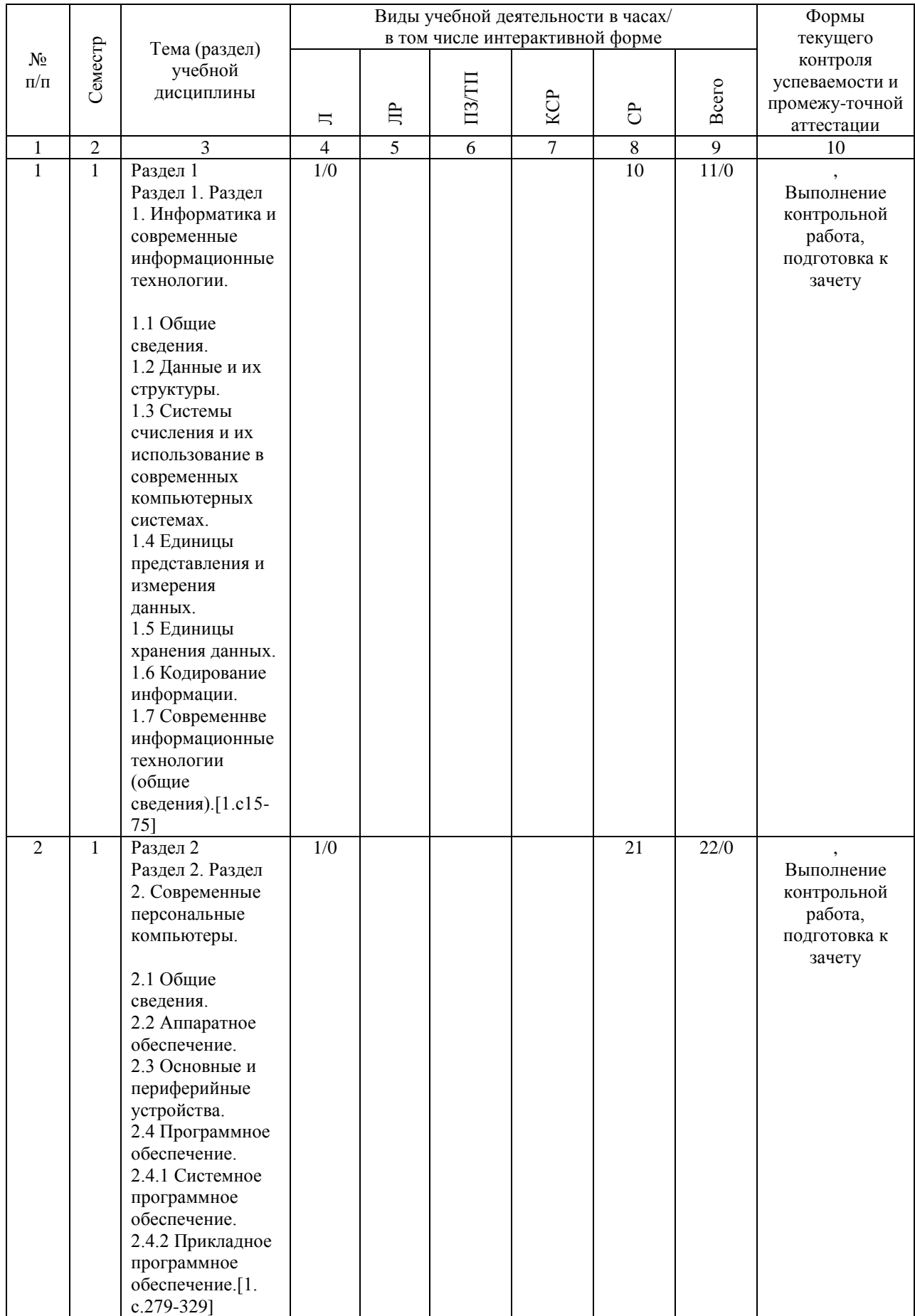

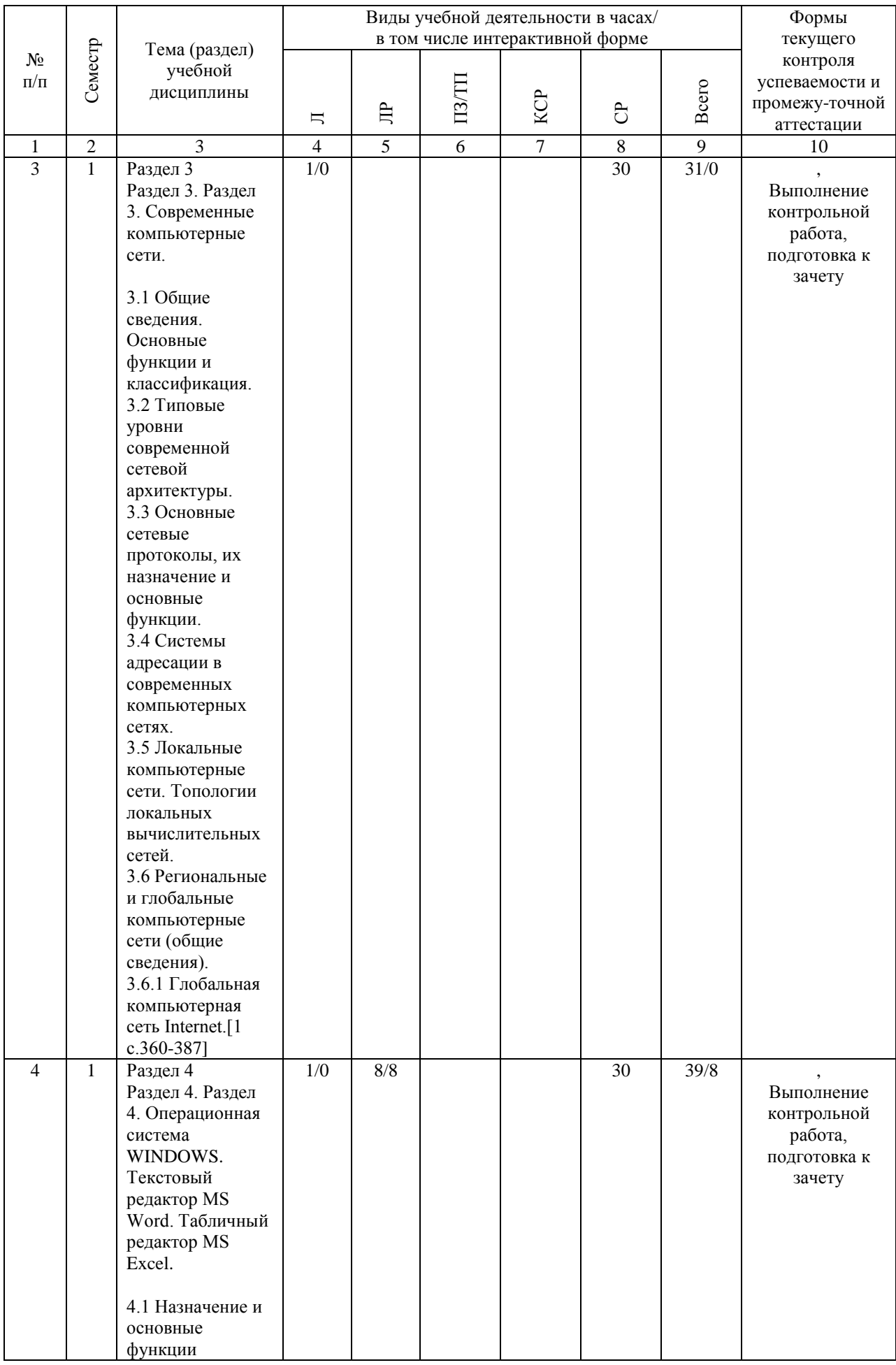

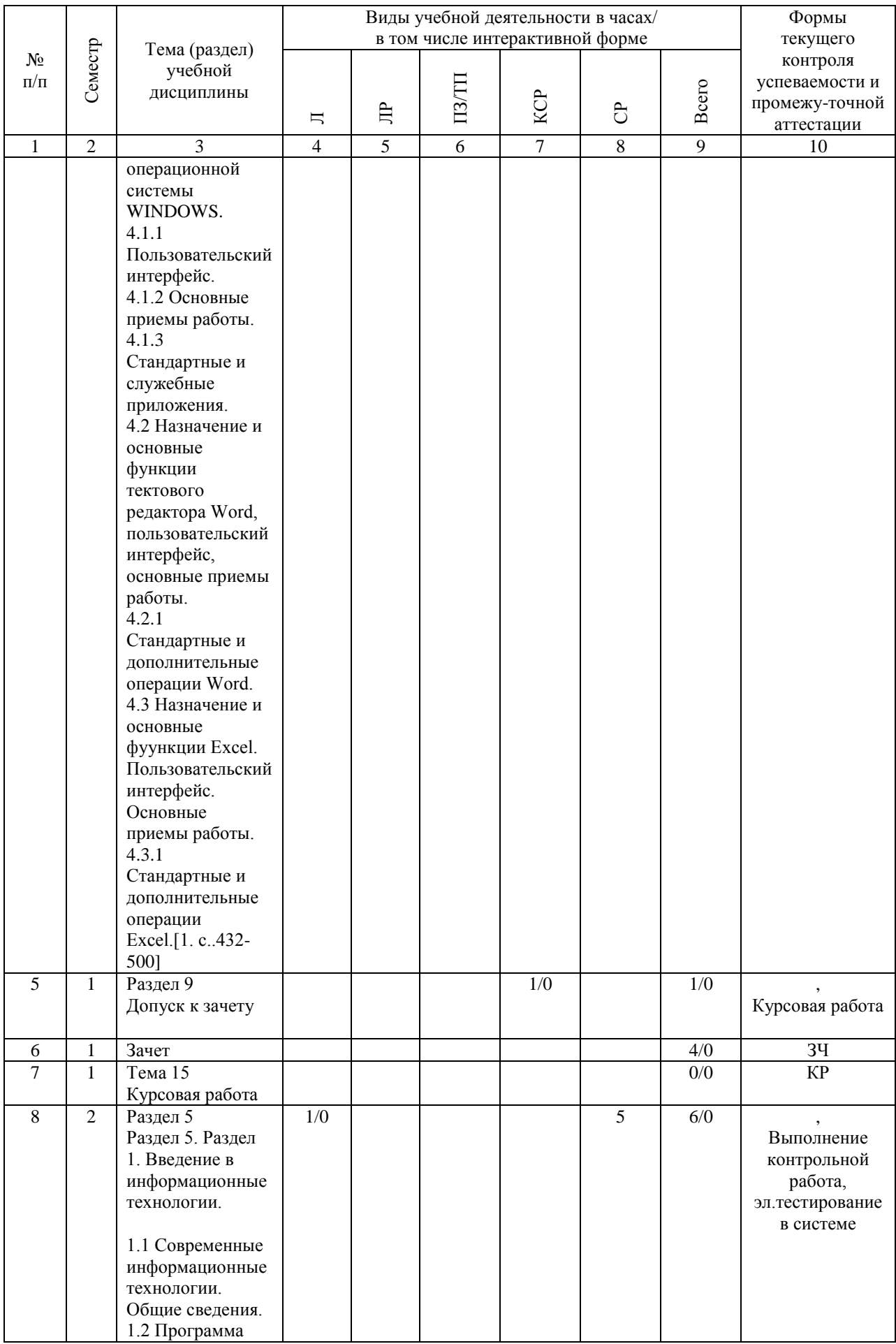

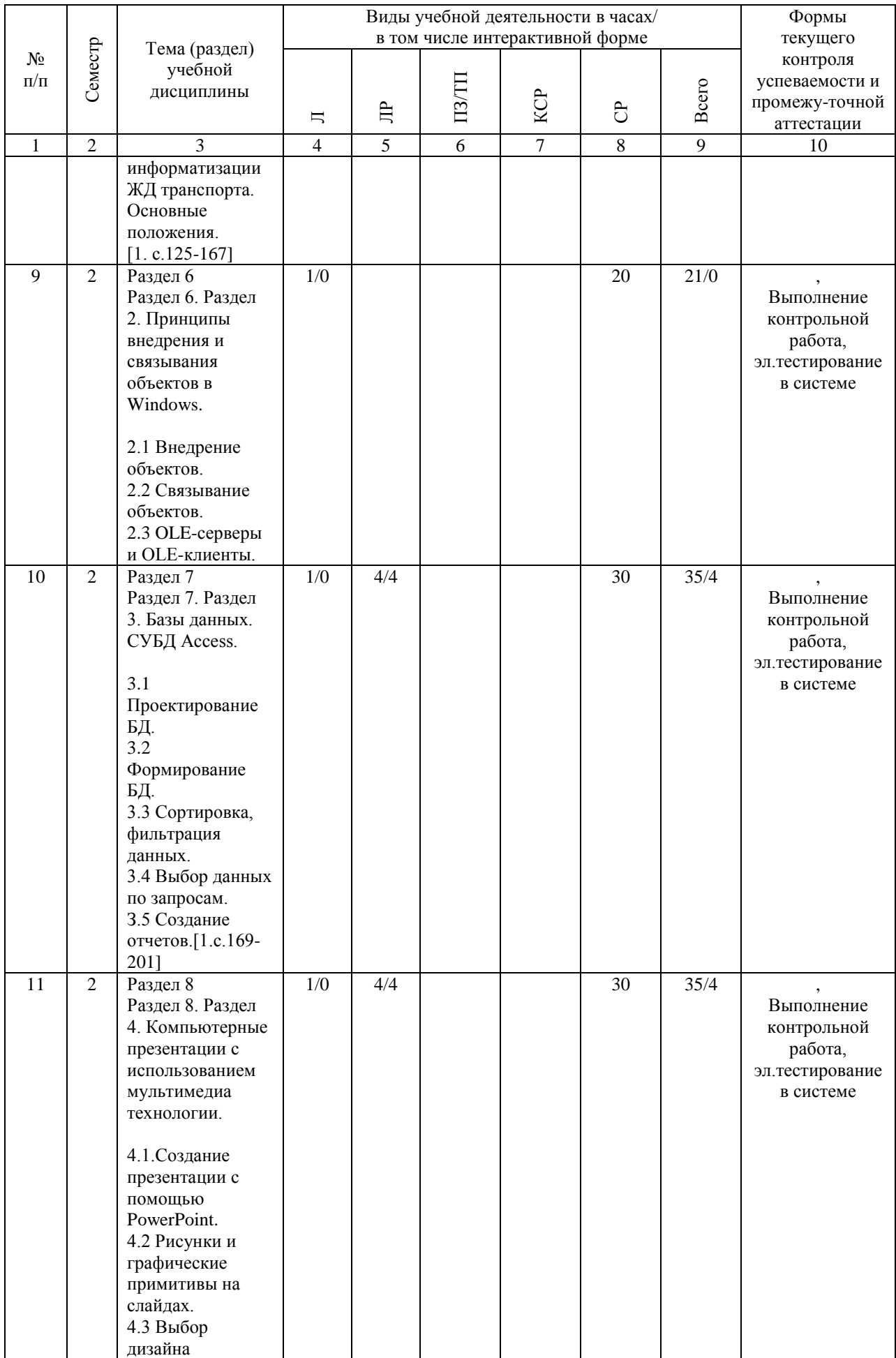

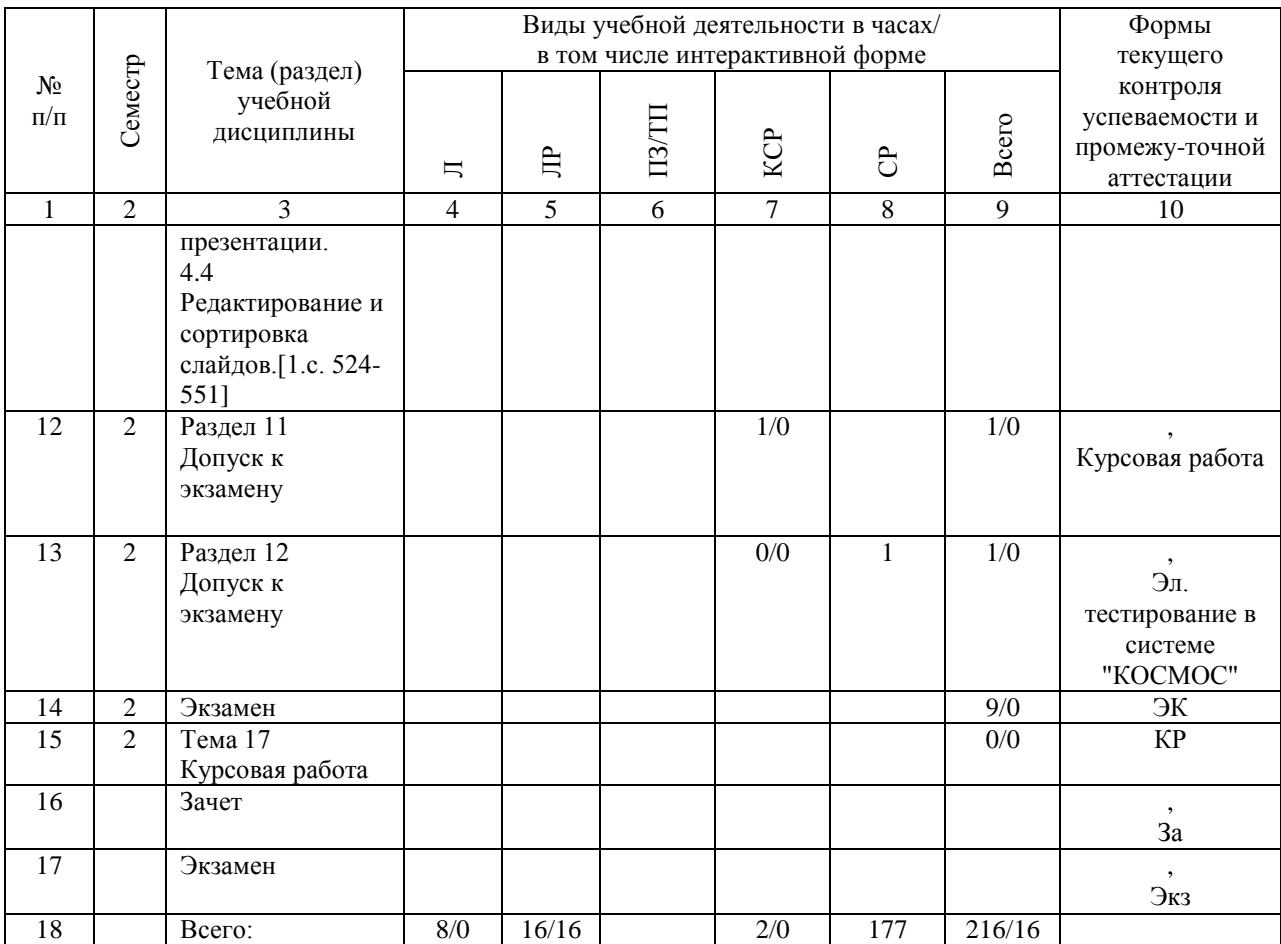

# **4.4. Лабораторные работы / практические занятия**

Практические занятия учебным планом не предусмотрены.

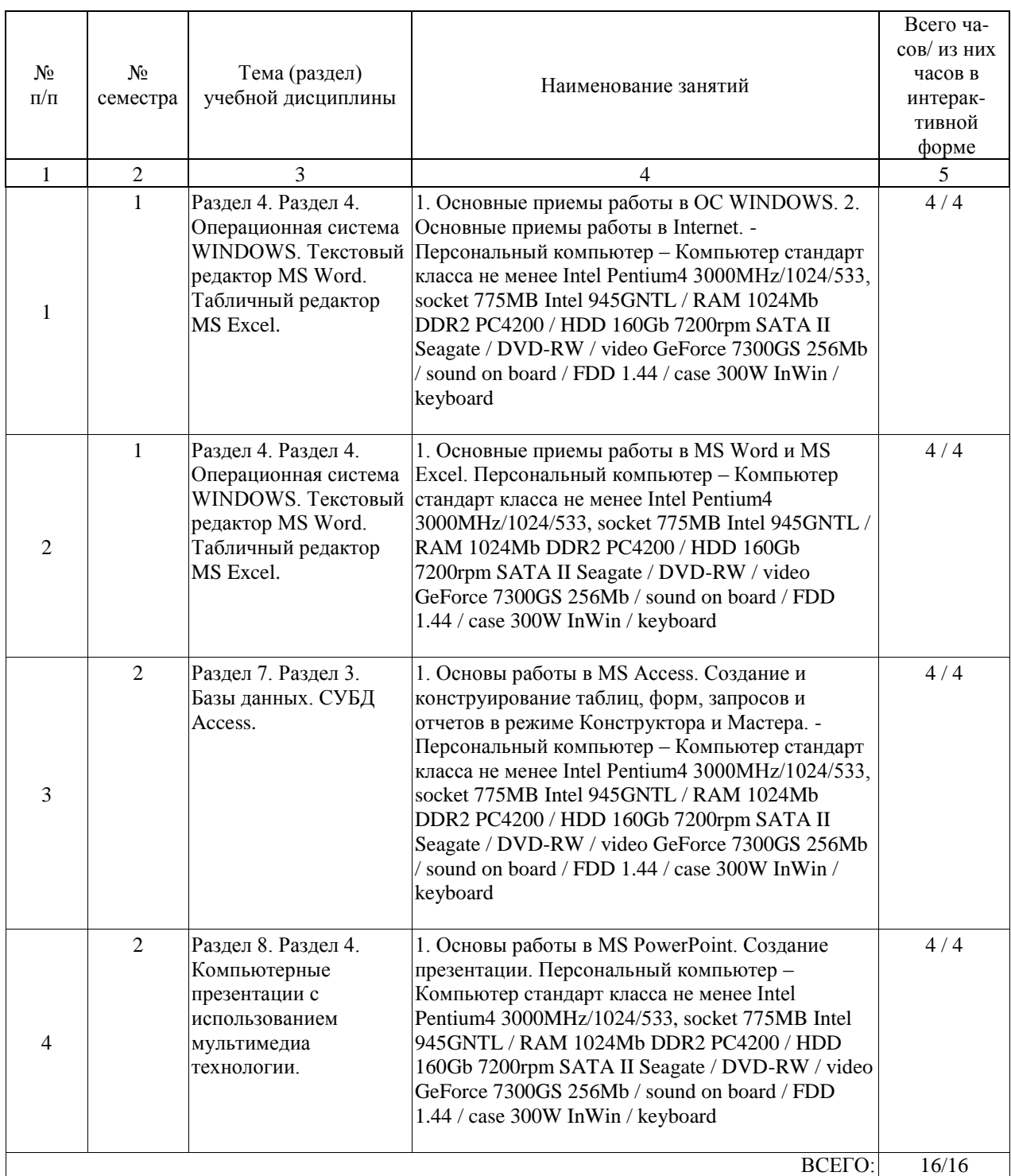

Лабораторные работы предусмотрены в объеме 16 ак. ч.

## **4.5. Примерная тематика курсовых проектов (работ)**

Курсовая работа №1. Курсовые работы по дисциплине «Информатика» - это комплексная самостоятельная работа обучающегося.

Тема курсовой работы 1 первого курса - "Использование текстового процессора MS Word

и табличного процессора MS Excel".

Целью контрольной работы является закрепление, углубление и контроль зананий, полученных при изучении дисциплины "Информатика" на первом курсе.

Студент должен овладеть темами, предусмотренными рабочей программой и выполнить контрольные задания в MS Word:

- ответить на вопросы,

- отредактировать текст по заданным параметрам,

- создать математическую формулу, таблицу и цветной рисунок

и MS Excel:

- создать электронные таблицы циклического вычисления заданных математических функций с результатом вычисления их значений и построить графики;

- таблицы с произвольным массивом чисел и результатом выполнения необходимых матричных операции;

- таблицы с заданной системой уравнений и ее решением.

Преподавателю на рецензирование представляется выполненное задание на электронном носителе и распечатанный титульный лист.

Тема курсовой работы 1 второго курса - "Использование MS PowerPoint для создания презентаций".

Целью контрольной работы является закрепление, углубление и контроль зананий, полученных при изучении дисциплины "Информатика" на втором курсе.

Студент должен овладеть темами, предусмотренными рабочей программой и выполнить контрольное задание в MS PowerPoint :

- создать презентацию посвященную месту работы с внедрением документа созданного в MS Word и диаграммы построенной в MS Excel.

При создании презентации предлагается сделать комплект слайдов предприятия в следующей последовательности:

1. Организационная структура предприятия.

- 2. Продукция предприятия.
- 3. История предприятия.
- 4. Техническое оснащение предприятия
- 5. Как проехать на предприятие
- 6. Мой отдел.
- 7. Диаграмма роста выпуска продукции.

Примечание: Презентация должна включать слайд «Организационная структура предприятия», схему которого необходимо выполнить в Word и внедрить на слайд. Смена слайдов в презентации должна осуществляться по щелчку.

Если по какой либо причине Вы не можете сделать презентацию, посвященную месту своей работы, то можно создать презентации по выбору на темы: «Сеть Internet», «Наш ВУЗ» и т.д., согласовав тему с преподавателем.

Преподавателю на рецензирование представляется выполненное задание на электронном носителе и распечатанный титульный лист.

Варианты заданий представлены в ФОС.

# **5. ОБРАЗОВАТЕЛЬНЫЕ ТЕХНОЛОГИИ**

Образовательные технологии, используемые при обучении по данной дисциплине , направлены на реализацию компетентностного подхода и широкое использование в учебном процессе активных и интерактивных форм проведения занятий в сочетании с внеаудиторной работой с целью формирования и развития профессиональных навыков студентов.

В соответствии с требованиями ФГОС 3+ для реализации компетентностного подхода и с целью формирования и развития профессиональных навыков студентов по усмотрению преподавателя в учебном процессе могут быть использованы в различных сочетаниях активные и интерактивные формы проведения занятий.

При реализации учебной программы используются следующие образовательные технологии:

- проводятся аудиторные занятия с демонстрацией слайдов по разделам дисциплины; - лабораторные работы по освоению современных технологии;

При реализации данной учебной дисциплины используются следующие информационнокоммуникационные технологии:

- система дистанционного обучения "Космос";

- Интернет-ресурсы.

Самостоятельная работа студента организована с использованием традиционных видов работы и интерактивных технологий. К традиционным видам работы относятся отработка теоретического материала по учебным пособиям. К интерактивным технологиям относится отработка отдельных тем, подготовка к текущему контролю и промежуточной аттестации в интерактивном режиме, интерактивные консультации в режиме реального времени по специальным технологиям, основанным на коллективных способах самостоятельной работы студентов.

Комплексное использование в учебном процессе всех вышеназванных технологий стимулируют личностную, интеллектуальную активность, развивают познавательные процессы, способствуют формированию компетенций, которыми должен обладать будущий выпускник.

#### **6. УЧЕБНО-МЕТОДИЧЕСКОЕ ОБЕСПЕЧЕНИЕ ДЛЯ САМОСТОЯТЕЛЬНОЙ РАБОТЫ ОБУЧАЮЩИХСЯ ПО ДИСЦИПЛИНЕ (МОДУЛЮ)**

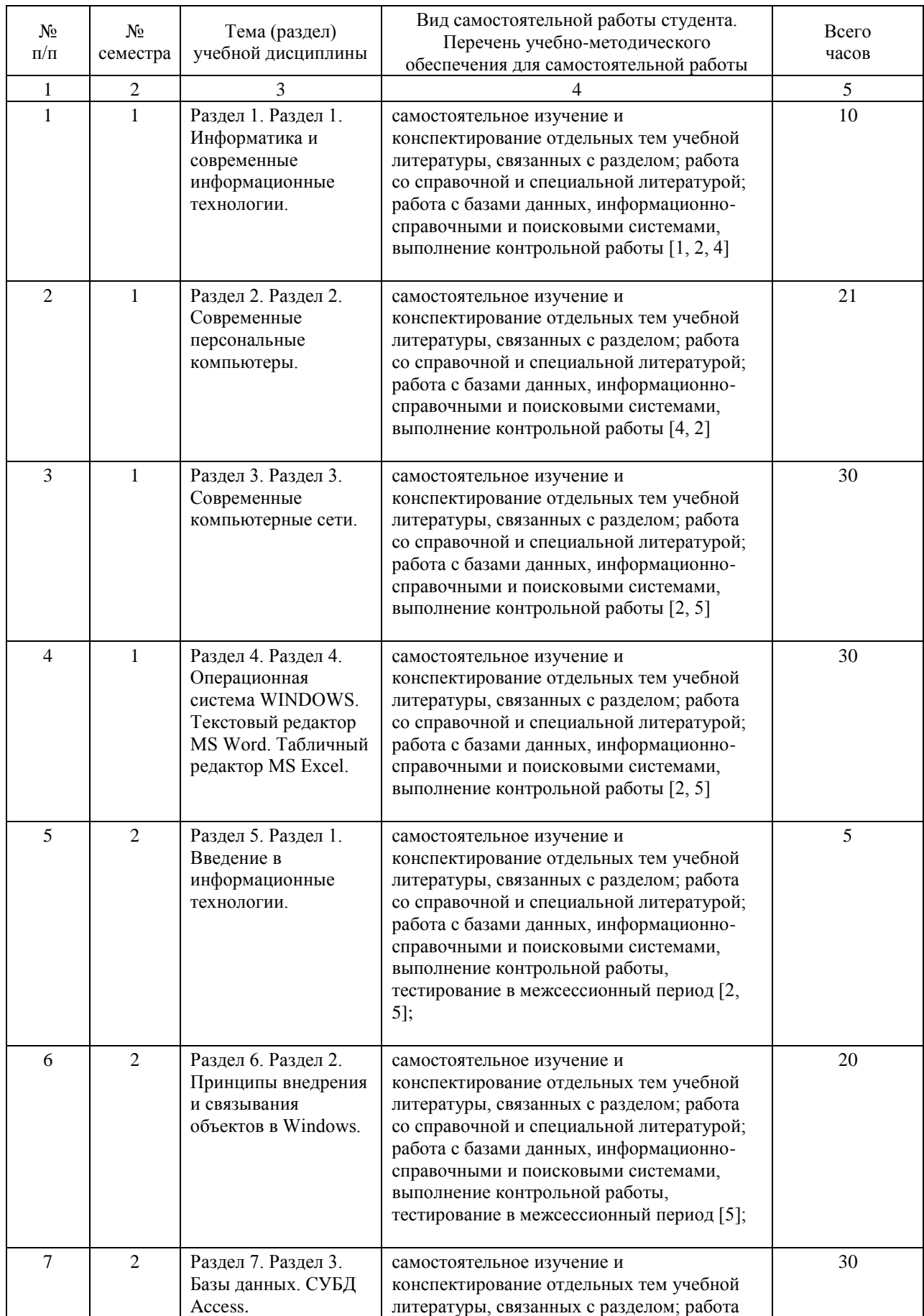

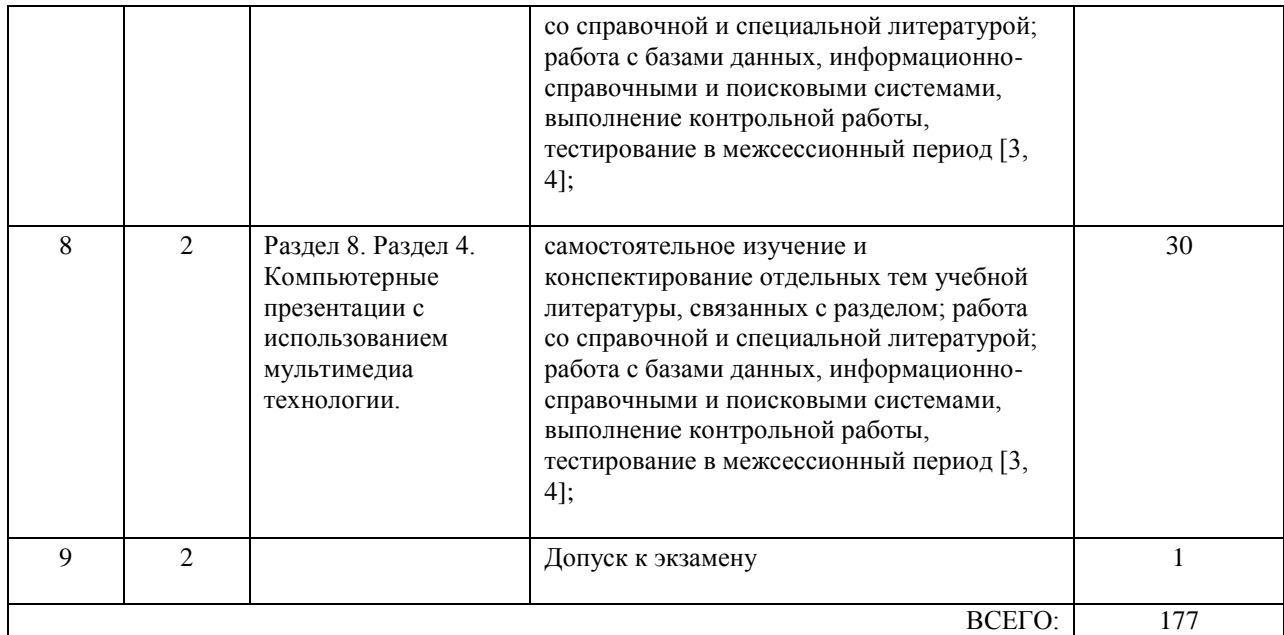

## **7. ПЕРЕЧЕНЬ ОСНОВНОЙ И ДОПОЛНИТЕЛЬНОЙ ЛИТЕРАТУРЫ, НЕОБХОДИМОЙ ДЛЯ ОСВОЕНИЯ ДИСЦИПЛИНЫ (МОДУЛЯ)**

# **7.1. Основная литература**

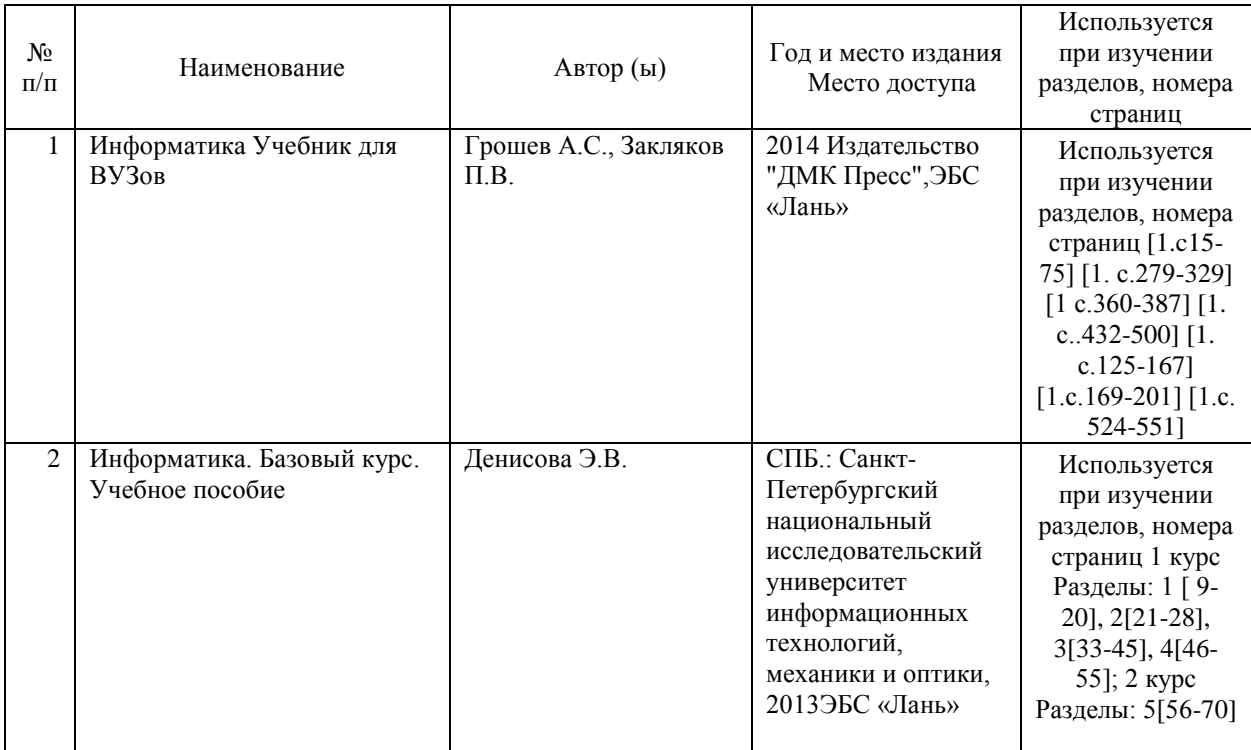

# **7.2. Дополнительная литература**

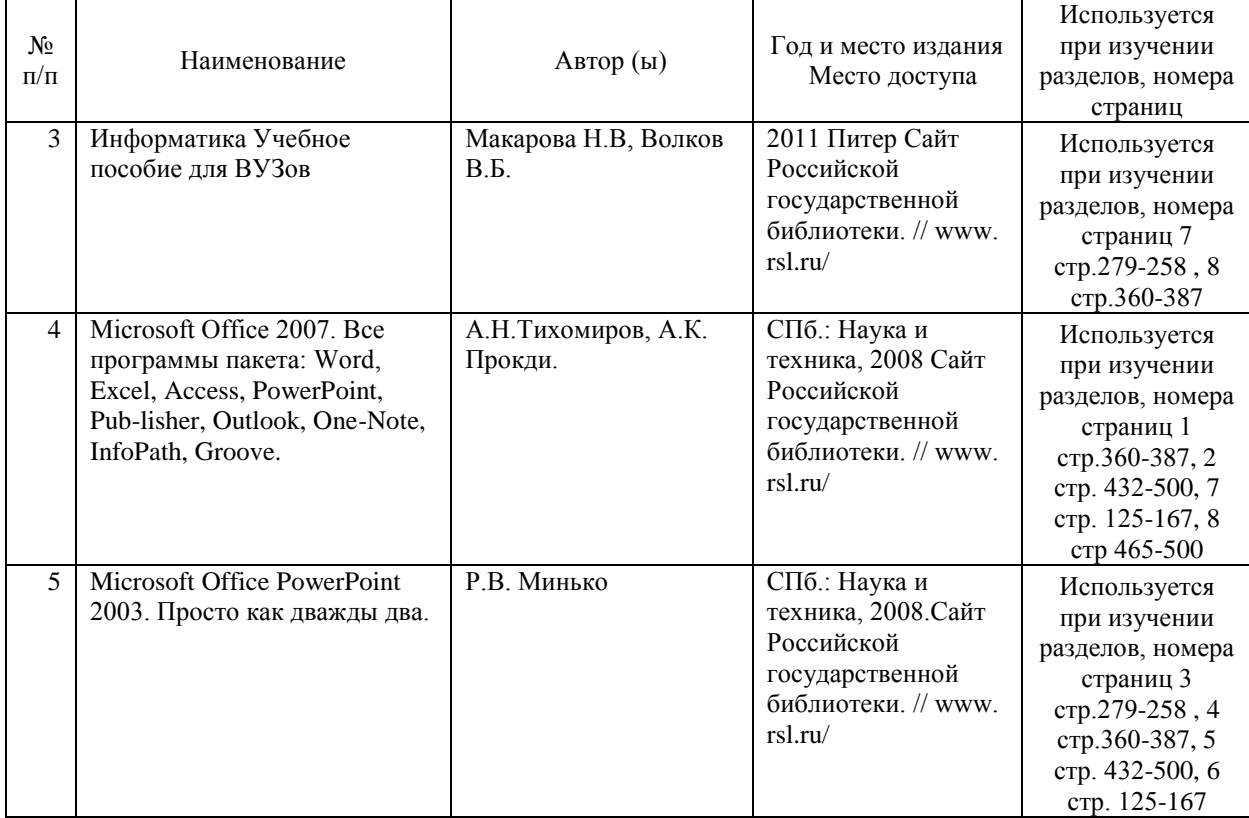

# **8. ПЕРЕЧЕНЬ РЕСУРСОВ ИНФОРМАЦИОННО-ТЕЛЕКОММУНИКАЦИОННОЙ СЕТИ "ИНТЕРНЕТ", НЕОБХОДИМЫЕ ДЛЯ ОСВОЕНИЯ ДИСЦИПЛИНЫ (МОДУЛЯ)**

Официальный сайт РУТ (МИИТ) (http://miit.ru/)

Электронно-библиотечная система Научно-технической библиотеки МИИТ (http://library.miit.ru/)

Электронно-библиотечная система издательства «Лань» (http://e.lanbook.com/)

Электронно-библиотечная система ibooks.ru (http://ibooks.ru)/

Электронно-библиотечная система «УМЦ» (http://www.umczdt.ru/)

Электронно-библиотечная система «Intermedia» (http:// www .intermedia-publishing.ru/) Электронно-библиотечная система РОАТ (http://biblioteka.rgotups.ru/jirbis2/)

### **9. ПЕРЕЧЕНЬ ИНФОРМАЦИОННЫХ ТЕХНОЛОГИЙ, ПРОГРАММНОГО ОБЕСПЕЧЕНИЯ И ИНФОРМАЦИОННЫХ СПРАВОЧНЫХ СИСТЕМ, ИСПОЛЬЗУЕМЫХ ПРИ ОСУЩЕСТВЛЕНИИ ОБРАЗОВАТЕЛЬНОГО ПРОЦЕССА ПО ДИСЦИПЛИНЕ (МОДУЛЮ)**

Программное обеспечение должно позволять выполнить все предусмотренные учебным планом виды учебной работы по дисциплине «Информатика».

- Программное обеспечение для выполнения практических заданий включает в себя программные продукты общего применения

- Программное обеспечение для проведения лекций, демонстрации презентаций и ведения интерактивных занятий: Microsoft Office 2003 и выше.

- Программное обеспечение, необходимое для оформления отчетов и иной документации: Microsoft Office 2003 и выше.

- Программное обеспечение для выполнения текущего контроля успеваемости: Браузер Internet Explorer 6.0 и выше.

# **10. ОПИСАНИЕ МАТЕРИАЛЬНО ТЕХНИЧЕСКОЙ БАЗЫ, НЕОБХОДИМОЙ ДЛЯ ОСУЩЕСТВЛЕНИЯ ОБРАЗОВАТЕЛЬНОГО ПРОЦЕССА ПО ДИСЦИПЛИНЕ (МОДУЛЮ)**

Учебные аудитории и учебные лаборатории (компьютерные классы) для проведения занятий должны соответствовать требованиям пожарной безопасности и охраны труда по освещенности, количеству рабочих (посадочных) мест студентов.

Учебные лаборатории (компьютерные классы) должны быть оснащены необходимым оборудованием (ПК) и соответствующим программным обеспечением (ПО), обеспечивающими проведение предусмотренных учебным планом лабораторных работ (практических занятий) по дисциплине. Освещенность рабочих мест должна соответствовать действующим СНиПам.

# **11. МЕТОДИЧЕСКИЕ УКАЗАНИЯ ДЛЯ ОБУЧАЮЩИХСЯ ПО ОСВОЕНИЮ ДИСЦИПЛИНЫ (МОДУЛЯ)**

В процессе освоения дисциплины студенты должны посетить лекции, выполнить лабораторные работы и контрольные работы в соответствии с учебным планом, получить зачет по контрольным работам и сдать зачсет и экзамен.

1. Указания (требования) для выполнения контрольным работам.

1.1. Методические рекомендации по выполнению контрольных работы размещены в системе «КОСМОС» или студент получает у преподавателя в начале установочной сессии.

1.2. Курсовые работы должны быть выполнена в установленные сроки и оформлена в

соответствии с утверждёнными требованиями, которые приведены в методических рекомендациях.

1.3. Выполнение курсовых работ рекомендуется не откладывать на длительный срок: решить большую часть задач имеет смысл практически после аудиторных занятий, пока хорошо помнишь то, что было рассказано на лекции.

При таком подходе возникает возможность получить оперативную очную консультацию у лектора в течение периода прохождения сессии.

1.4. Если возникают трудности по выполнению курсовых работ, можно получить консультацию по решению у преподавателя между сессиями.

1.5. В установленные сроки производится защита курсовых работ по изучаемому теоретическому материалу.

2. Указания для освоения теоретического материала и сдачи зачета и экзамена

2.1. Обязательное посещение лекционных занятий по дисциплине с конспектированием излагаемого преподавателем материала в соответствии с расписанием занятий.

2.2. Получение в библиотеке рекомендованной учебной литературы и электронное копирование конспекта лекций, презентаций и методических рекомендаций по выполнению курсовых работ из системы "КОСМОС".

2.3. Копирование (электронное) перечня вопросов к зачету по дисциплине, а также списка рекомендованной литературы из рабочей программы дисциплины, которая размещена в системе «КОСМОС».

2.4. Рекомендуется следовать советам лектора, связанным с освоением предлагаемого материала, провести самостоятельный Интернет - поиск информации (видеофайлов, файлов-презентаций, файлов с учебными пособиями) по ключевым словам курса и ознакомиться с найденной информацией при подготовке к экзамену по дисциплине. 2.5. После проработки теоретического материала согласно рабочей программе курса

необходимо подготовить ответы на вопросы для защиты курсовых работ и вопросы к экзамену.

2.6. Студент допускается до сдачи зачета и экзамена, если выполнены и защищены курсовые работы, а также пройден компьютерный текущий самоконтроль - тест контроля самостоятельной работы на базе электронного тестирования системы "Космос"..